## Applied Statistics Minuit output explained

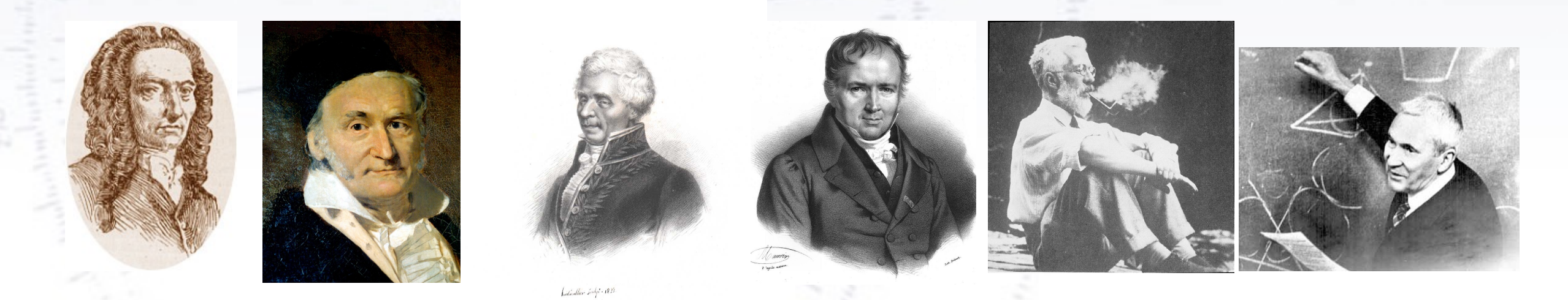

Troels C. Petersen (NBI)

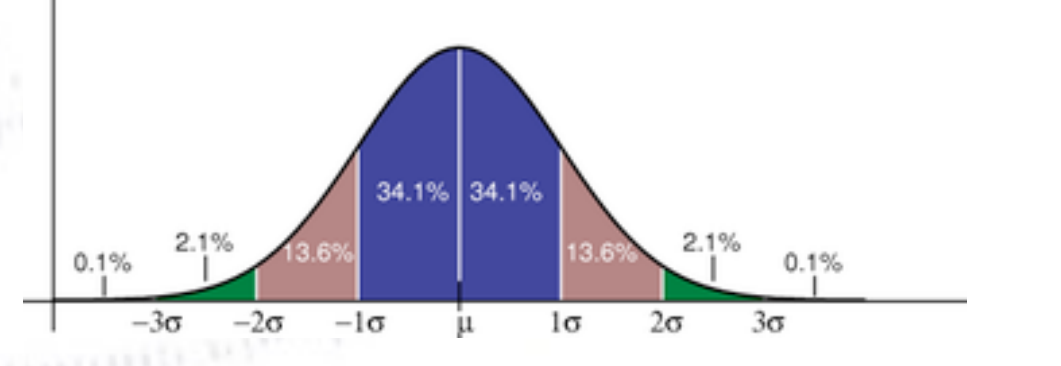

*"Statistics is merely a quantisation of common sense"*

1

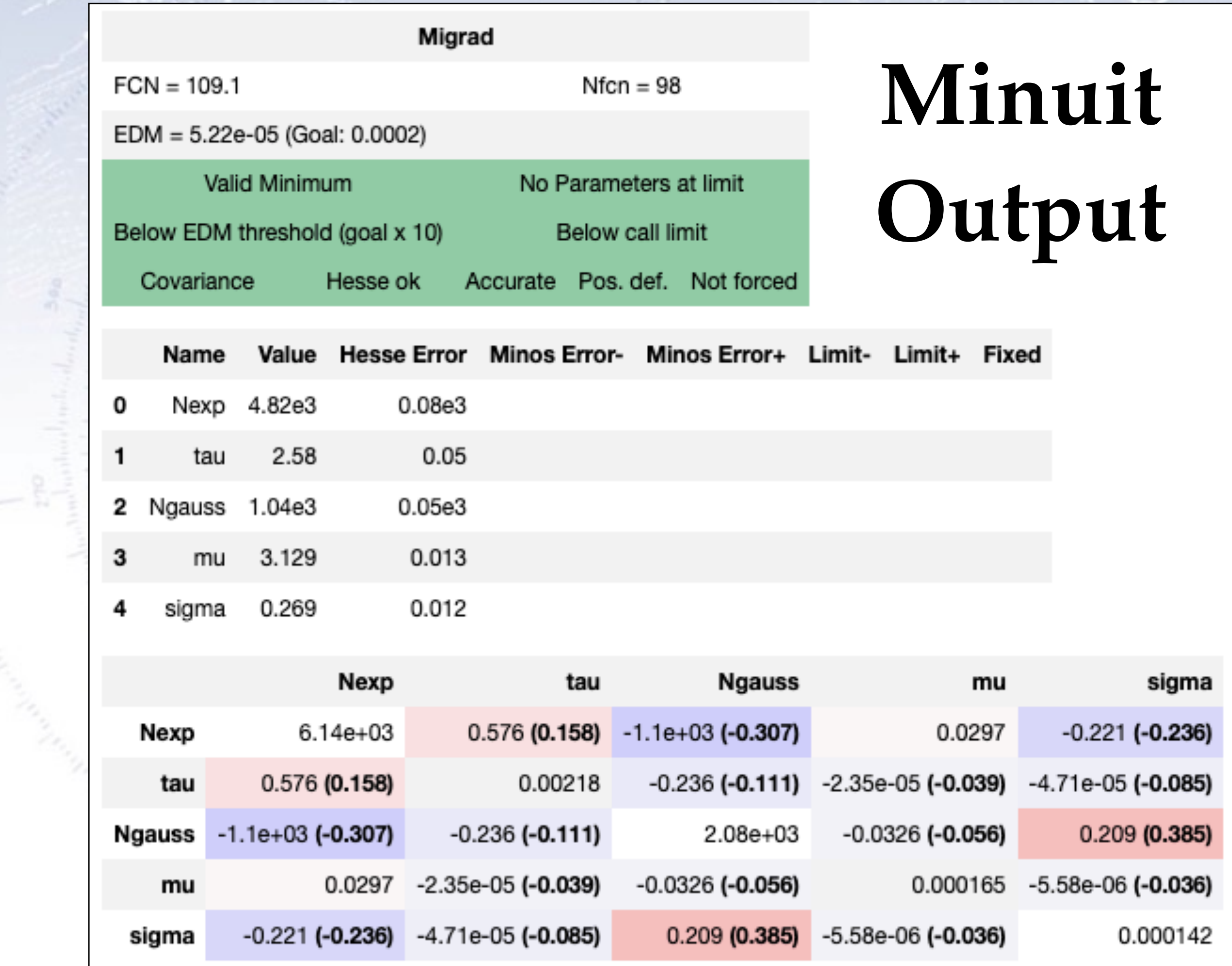

 $\label{eq:2} \begin{array}{l} 2^{n\mathbf{Q}}\\ \text{N}^{\text{sub}}(\alpha) \text{d}(\alpha) \text{d}(\alpha) \text{d}(\alpha) \text{d}(\alpha)\\ \text{N}^{\text{sub}}(\alpha) \text{d}(\alpha) \text{d}(\alpha) \text{d}(\alpha) \text{d}(\alpha) \text{d}(\alpha) \end{array}$ 

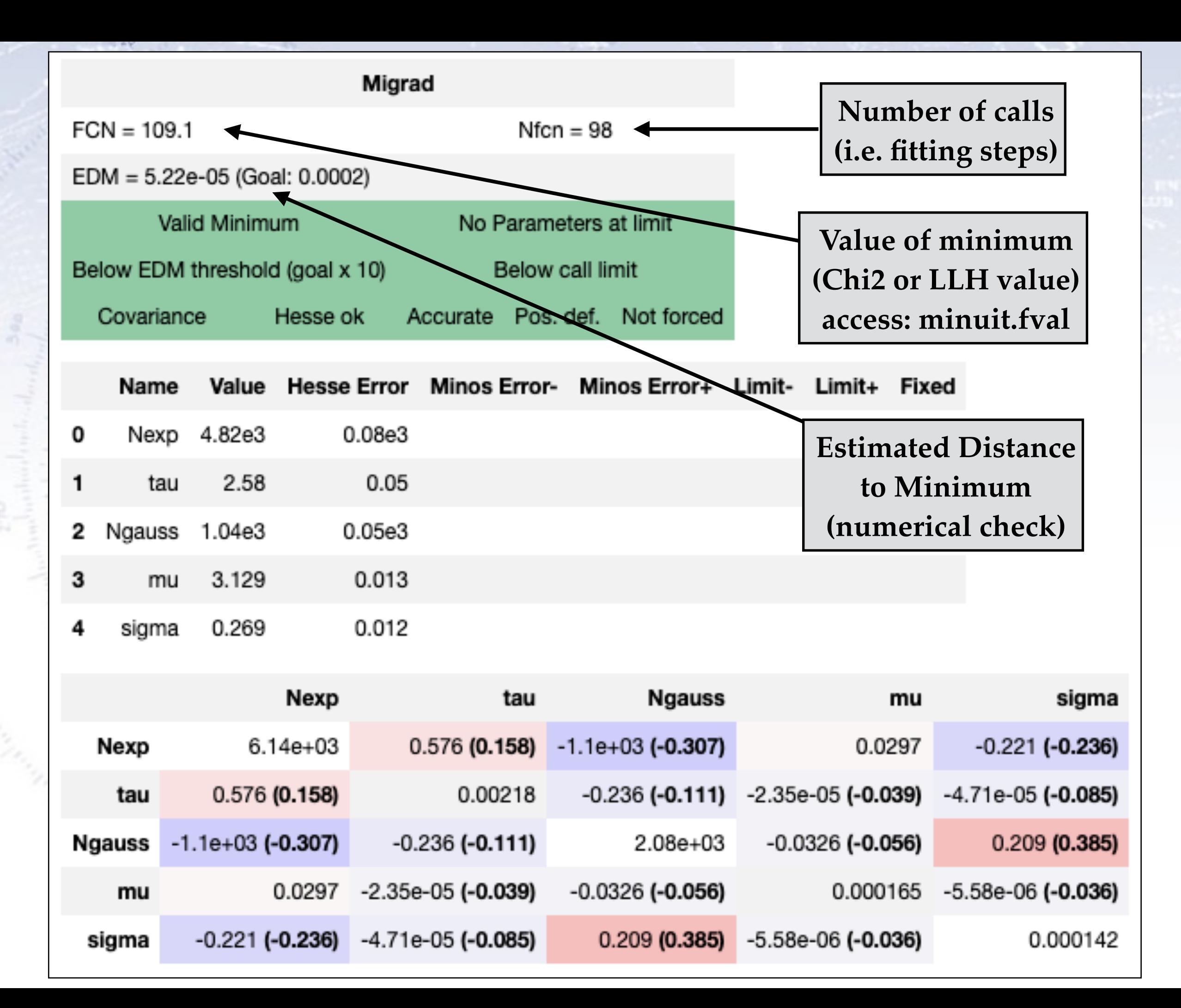

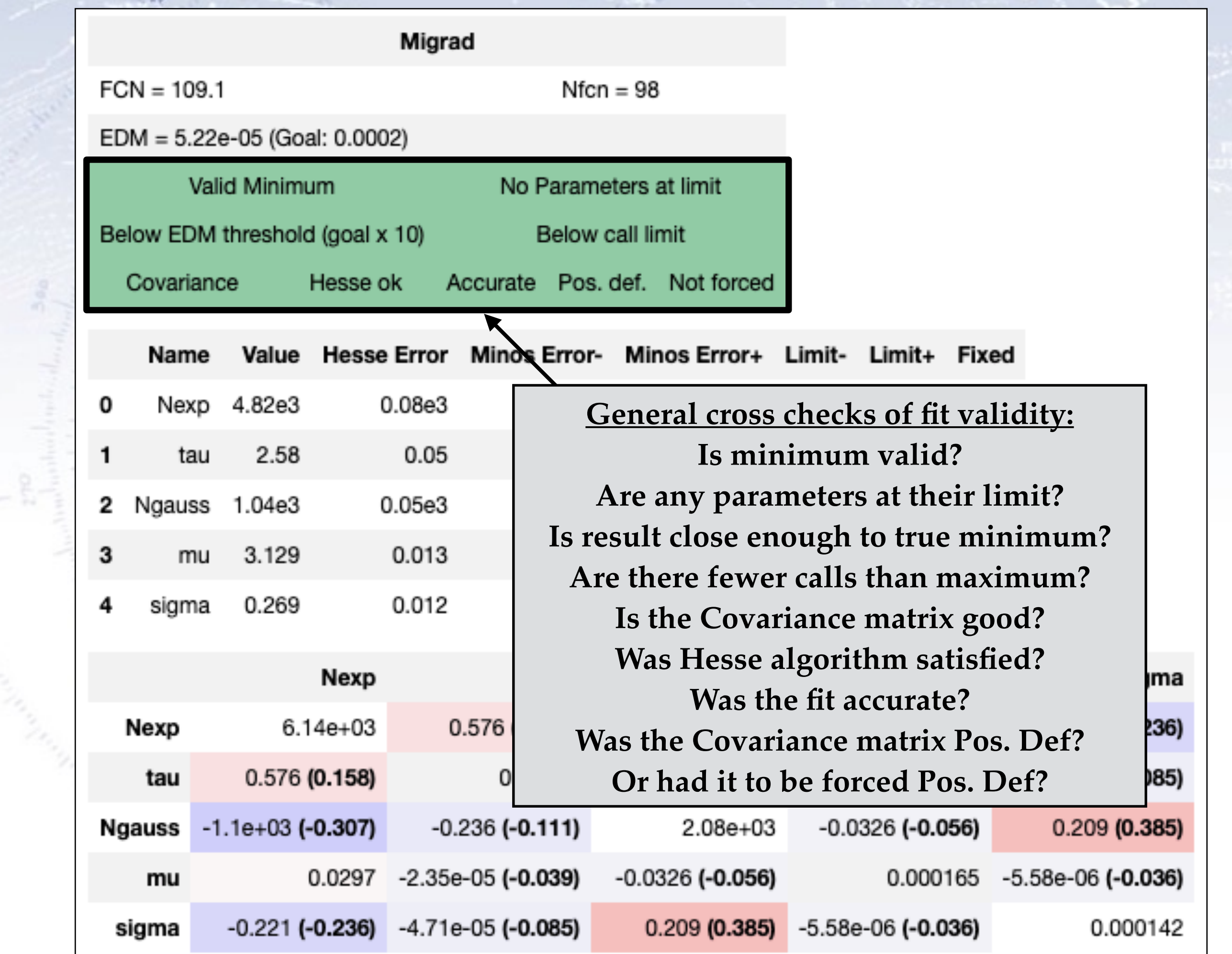

 $\frac{1}{272}$ 

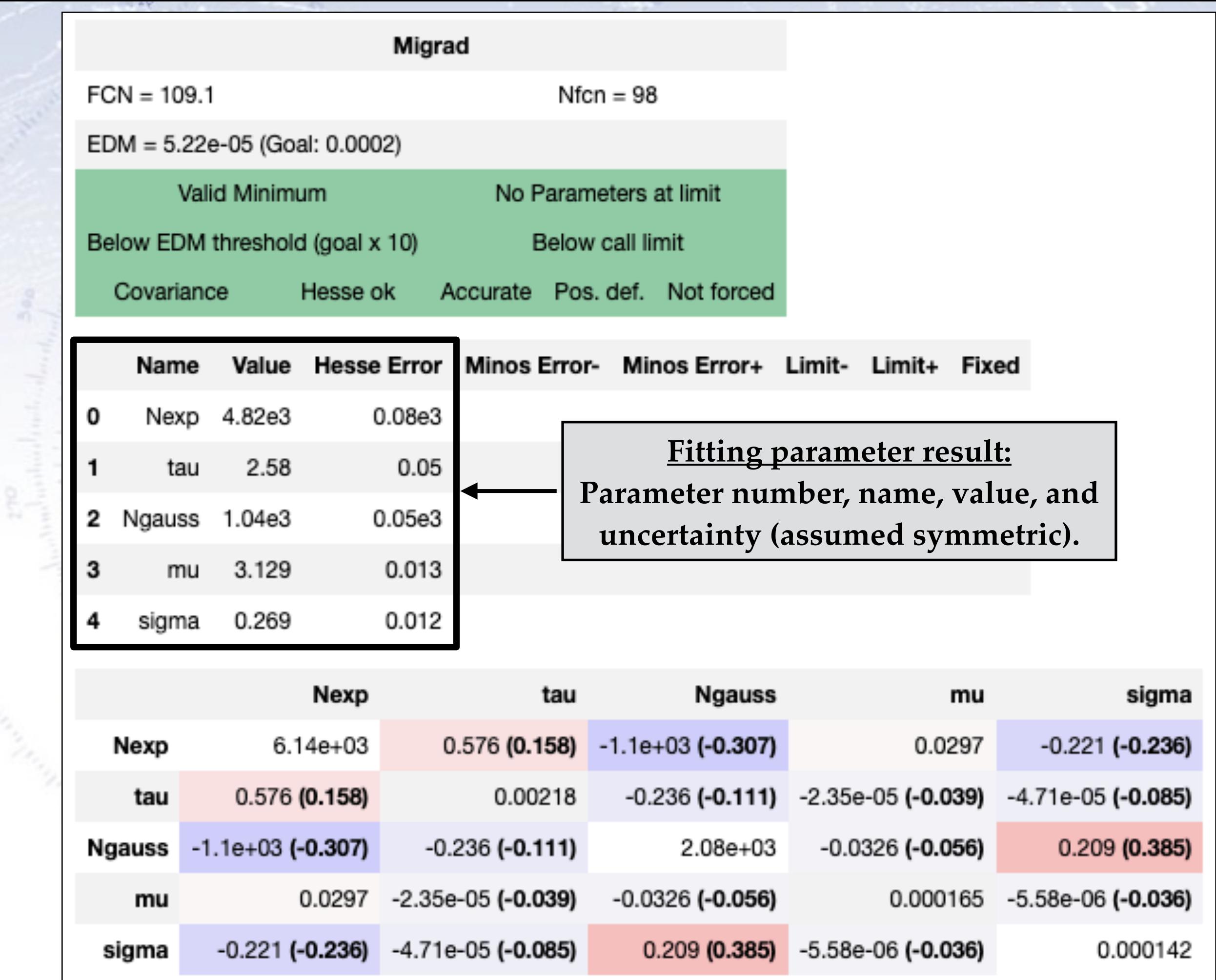

 $270\atop \text{m} \text{beam}$ 

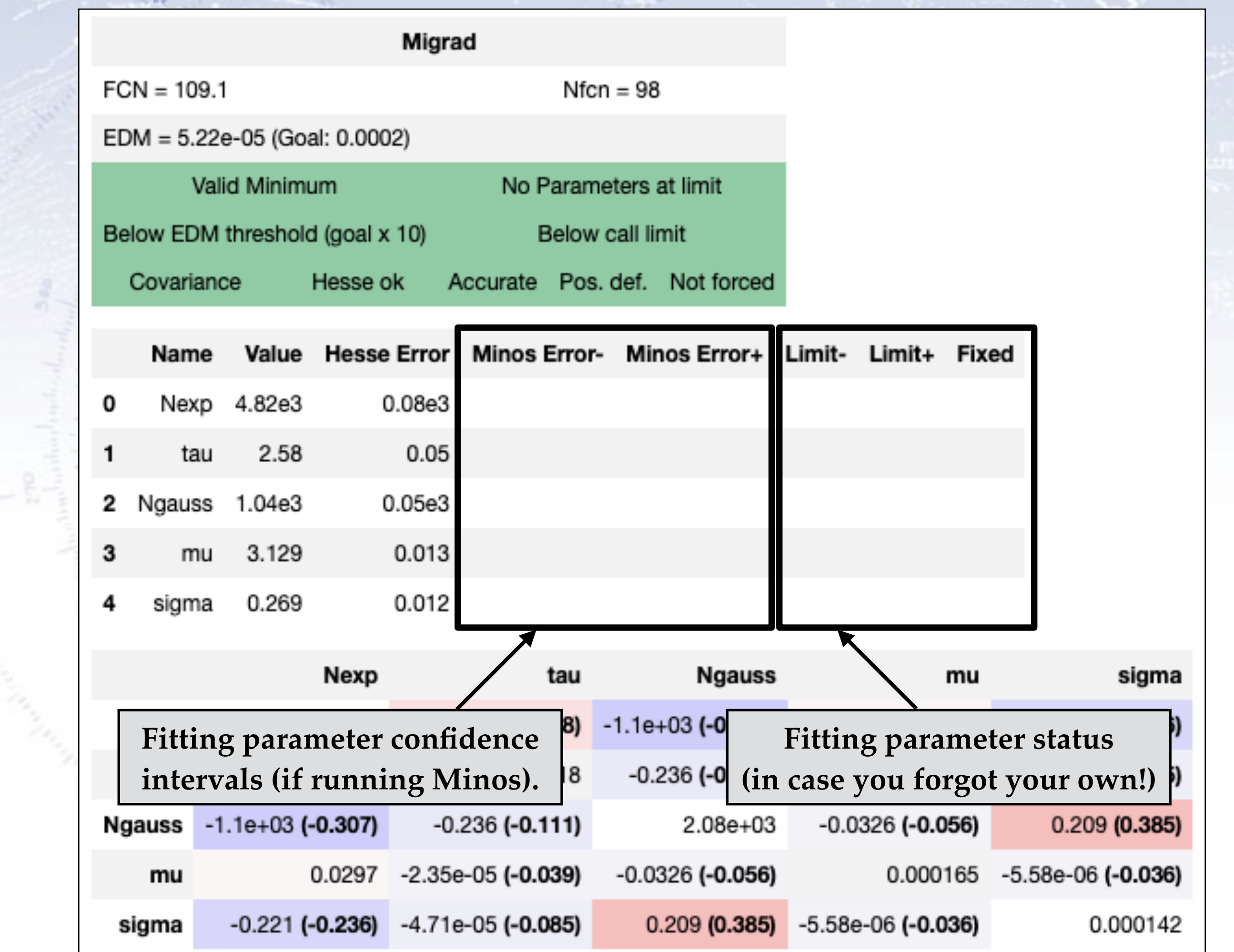

 $\frac{279}{\sqrt{100}}$ 

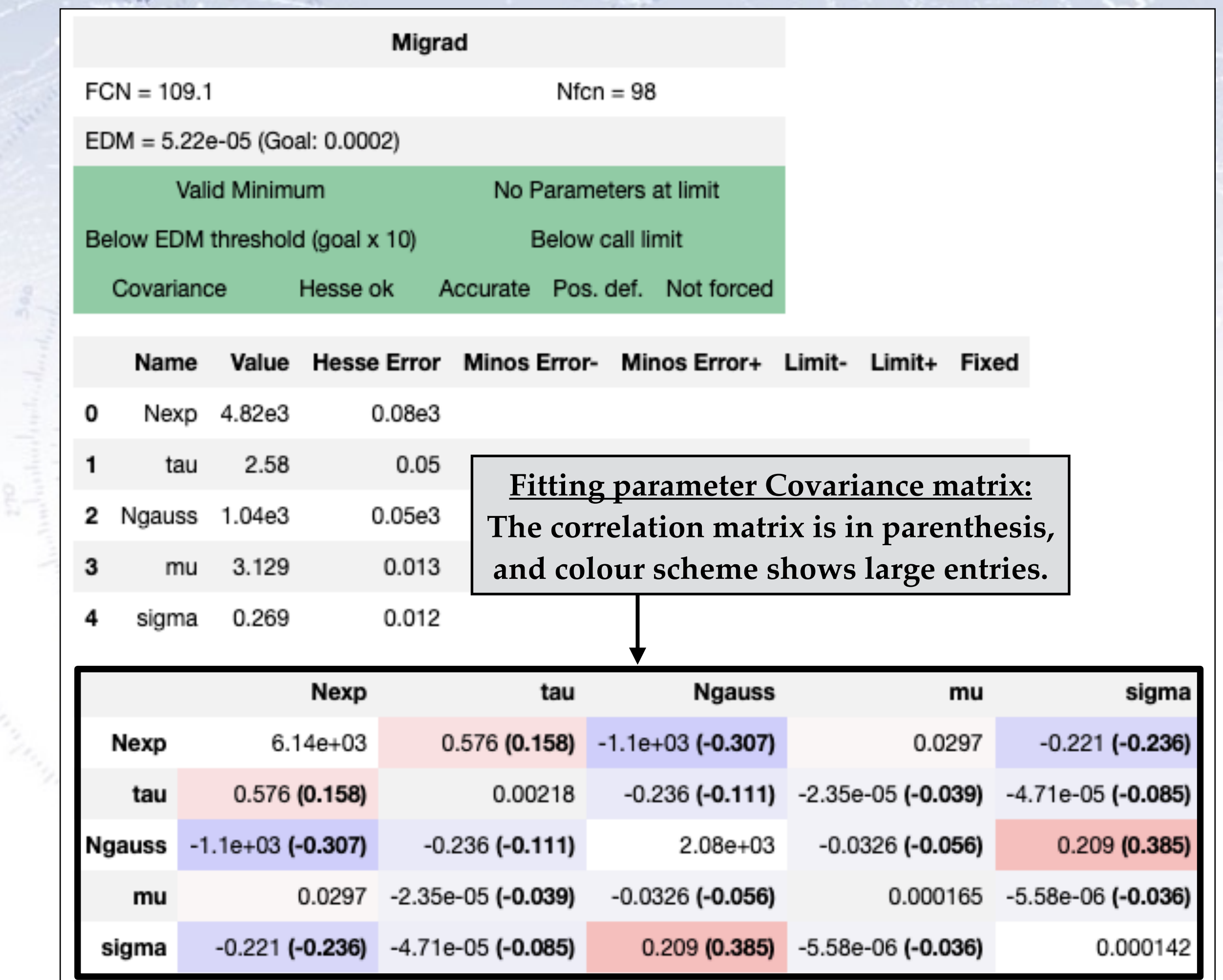

 $\begin{bmatrix} 270 \\ 100 \\ 100 \end{bmatrix}$ 

7

## **Fitting is an art…**

It is important to check the Minuit output, as failed fits might still yield values, that your code would then go on to use subsequently!

The art of fitting lies in getting good convergence, and the best conditions for this are:

- **Good initial starting values!**
- Minimised correlation between fit parameters.
- Low number of fit parameters at least to begin with.
- Good binning (if fitting histogram) and fit range.
- Using a ChiSquare fit (at least to begin with).

Even with these precautions, there is no guarantee that your fit will converge, but in this case, you might have to reconsider your data quality and quantity.